## **Beispiel für die regelungstechnische Anbindung einer**  Systemair Lüftungsanalage "Save" an eine Wärmepumpe.

**Variante 1:** Die Wärmepumpe steuert das Lüftungsgerät (bei aktivem Signal geht die Lüftung von Lüfterstufe "niedrig" auf "normal") Signal-Ausgang der Wärmepumpe

- Einstellung: "Heizbetrieb" Signal-Ausgang ist immer aktiv (kontakt geschlossen), wenn die Wärmepumpe im Heizbetrieb ist
- Einstellung: "Schaltuhr" Frei konfigurierbares Zeitprogramm bei dem der Signal-Ausgang aktiv ist (kontakt geschlossen)

Prinzip: Das Lüftungsgerät nutzt potenzialfreier Relais-Ausgang. (bei aktivem Signal geht die Lüftung von Lüfterstufe z.B. von "niedrig" auf "normal")

Aktivierung der Universaleingänge (Variante 1) and Antional Anbindung an die Anschlußbox UI1

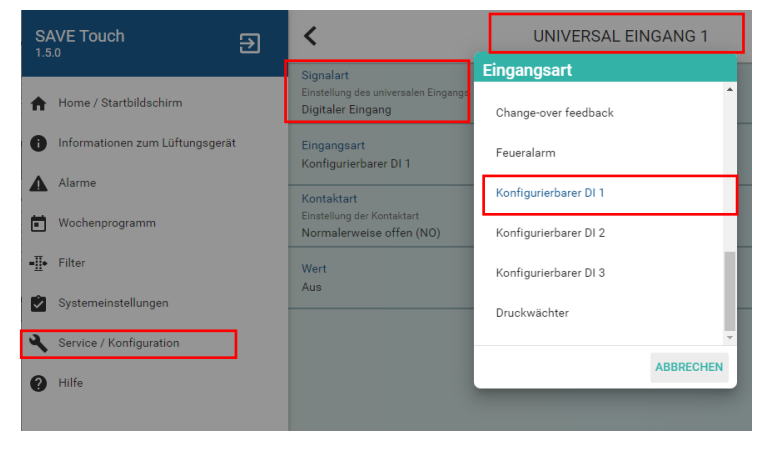

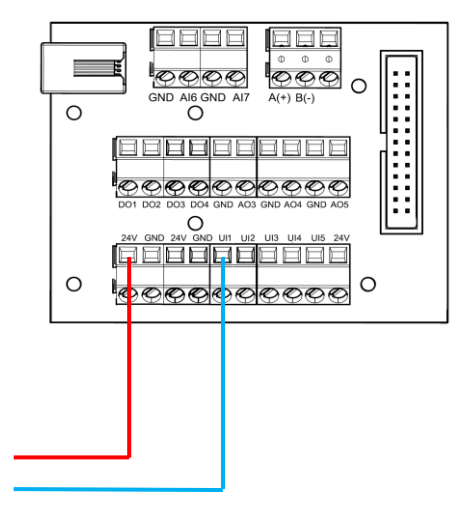

Aktivierung der Digitalausgänge (Variante 2)

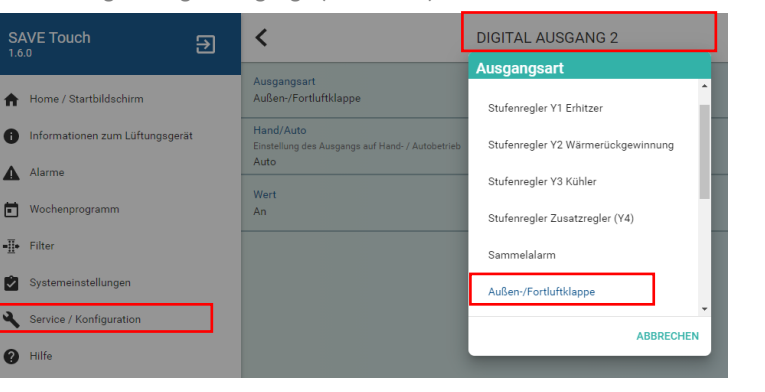

Anbindung an die Anschlußbox DO2

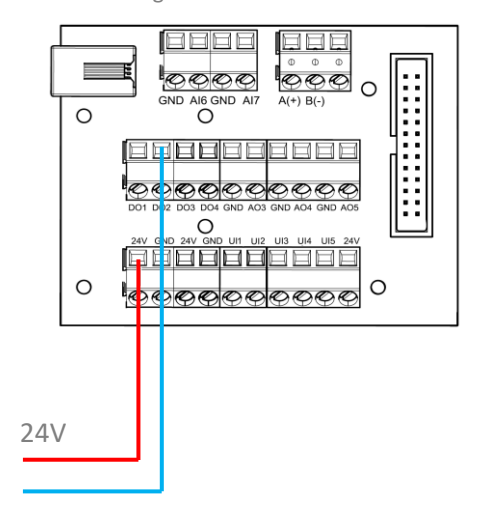

**Variante 2:** Das Lüftungsgerät steuert die Wärmepumpe

- Signal-Eingang der Wärmepumpe (z.B. Heizbetrieb nur wenn Lüftung aktiv ist)
- Einstellung: "Sperre WP Heizbetrieb" Der Heizbetrieb wird gesperrt und kann je nach Wunsch vom Lüftungsgerät freigegeben werden
- Einstellung: "Sperre Heizkreis" Einzelne Heizkreise können gesperrt und je nach Wunsch vom Lüftungsgerät freigegeben werden

Prinzip: Das Lüftungsgerät gibt ein Signal (24V) aus wodurch die Wärmepumpe in Betrieb oder außer Betrieb gesetzt wird.